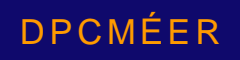

# **Prévision de la demande**

*Projet ARPI-HQ 2022*

### **Contexte d'affaire**

PRÉVISION DE LA DEMANDE

## **Objectifs de la prévision et plan directeur HQTE**

#### **Satisfaire nos clients :**

- Optimiser la coordination lors d'interruptions planifiées,
- Maximiser la disponibilité pour vente vers les réseaux voisins.

#### **Assurer la fiabilité du réseau :**

- Anticiper les goulots d'étranglement,
- Contrôler le transit et les pertes de transport.

#### **Performance productivité et veille technologique :**

- Se préparer à la transition énergétique,
- Innover dans des outils efficaces et moins coûteux

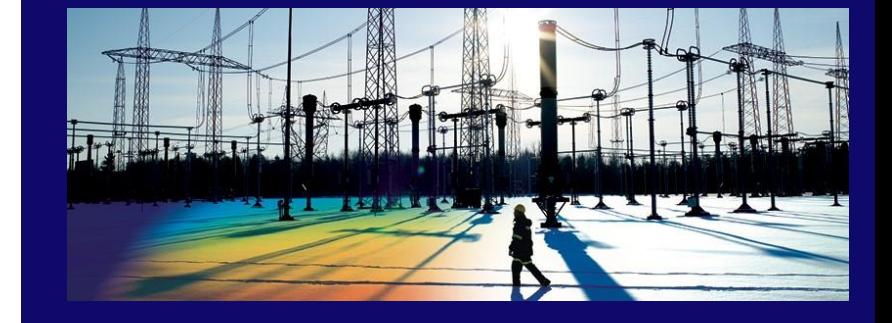

## **Postes satellites**

- Frontière entre la haute et la basse tension
- Alimente multiples secteurs de consommations :
	- Domestique
	- Commercial/Institutionnel
	- Industriel
- Influencé par la météorologie
- Amené à évoluer :
	- Numérisation
	- Participant à la transition énergétique

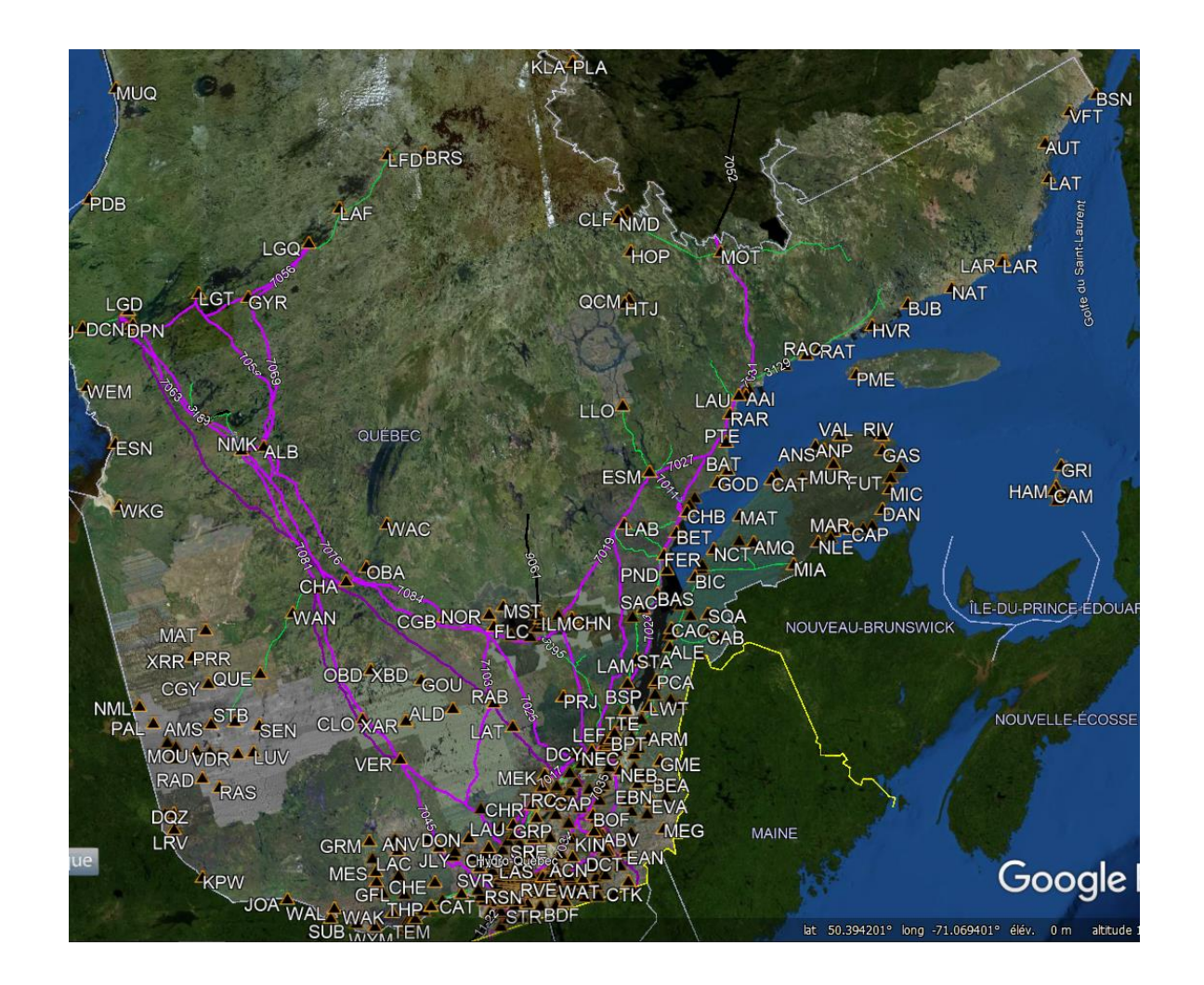

# **Postes satellites (suite)**

- Contient plusieurs équipements :
	- **Transformateurs**
	- Barres
	- Disjoncteurs
	- **Lignes**
- Contrôlé par différentes mesures et limites :
	- Puissance Active/Réactive/Apparente [MW]/[MVar]/[MVA]
	- Courant [A]
	- Tension [kV]
- Configurations imprévisibles :
	- Pannes
	- **Maintenance**
	- Contingence (saisonnière ou évolutive)

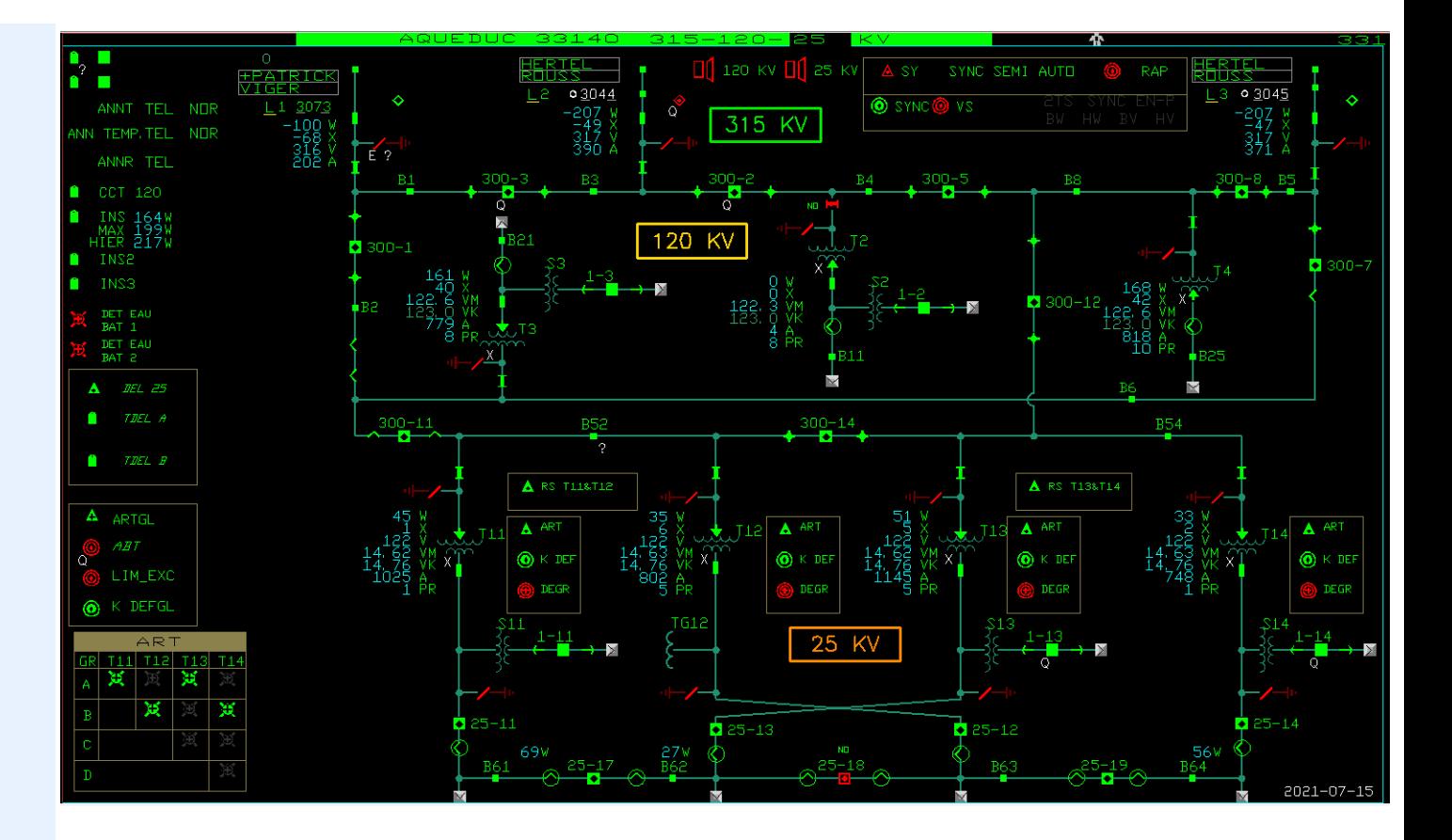

## **Postes satellites (suite)**

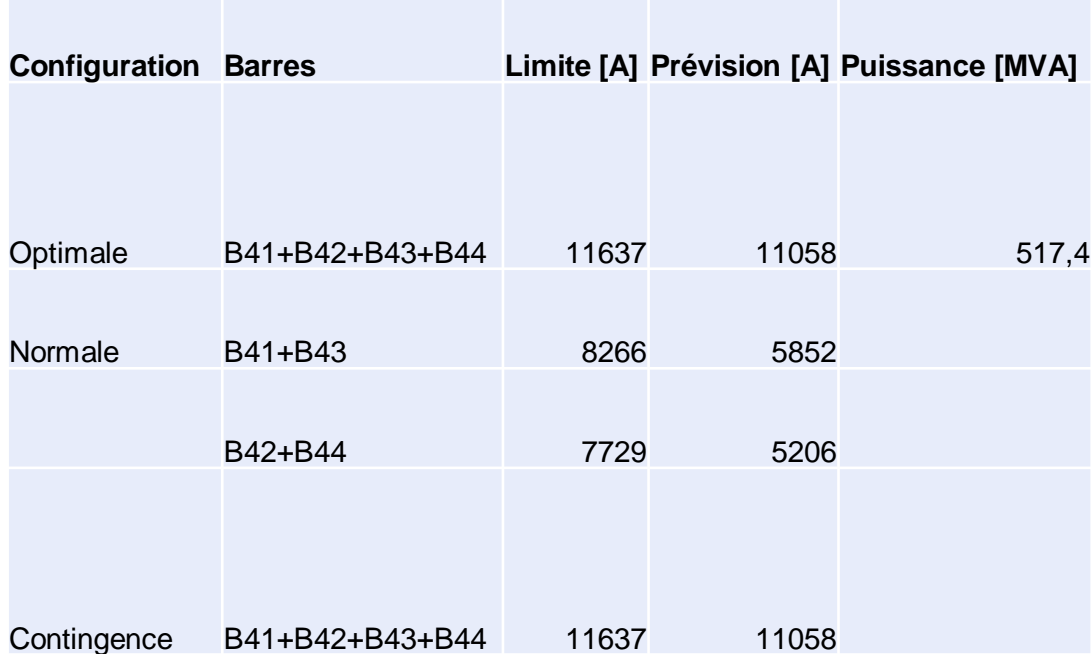

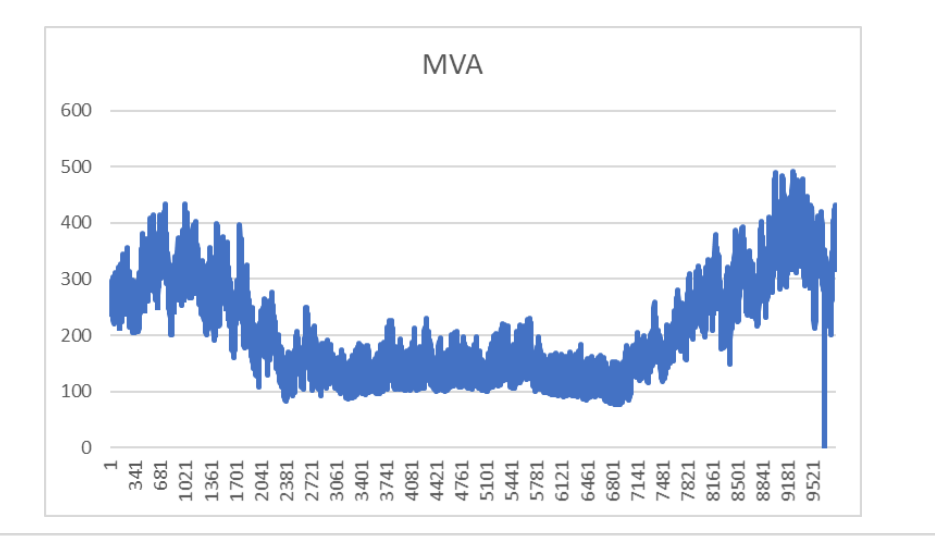

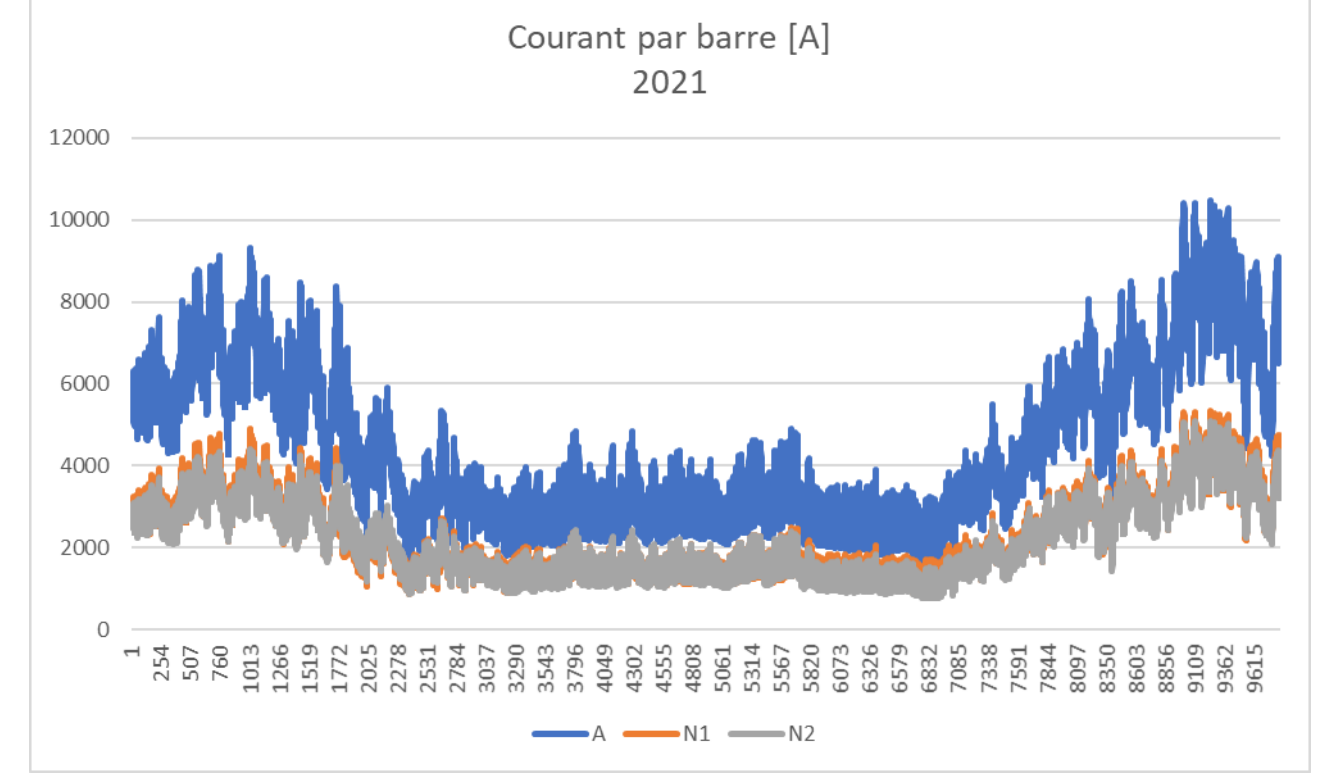

# **Postes satellites (fin)**

Configuration optimale :

- B24+B25 : 803 A
- B26+B27 : 658 A

#### Dépassements :

- B24&25 : 6%
	- Moyenne : 73A
	- Max : 280A
- B26&27: 4%
	- Moyenne : 42A
	- Max : 326A

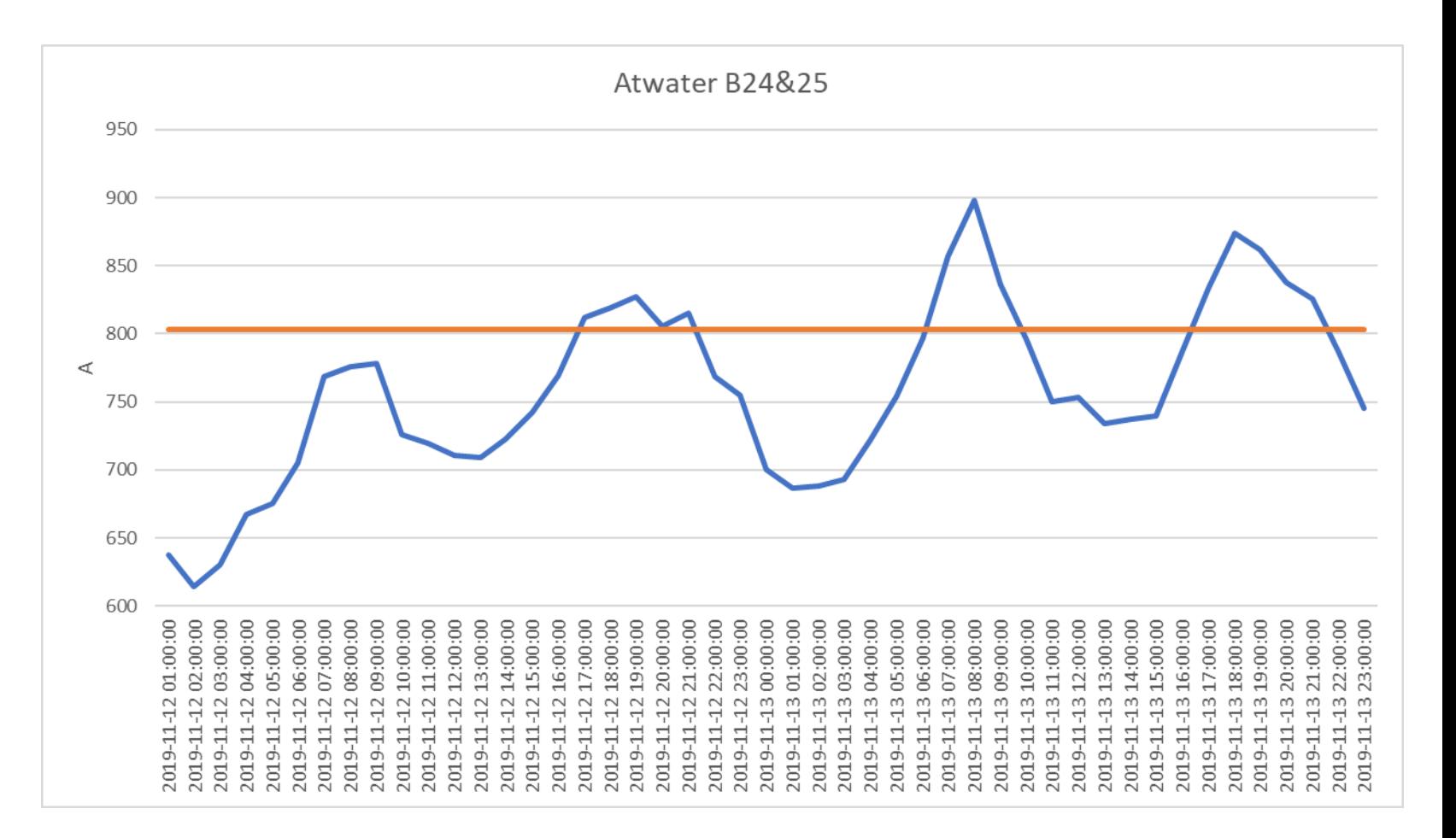

## **Lien entre MW et Celsius**

#### Constats :

- Forte volatilité horaire
- Forte saisonnalité
- Forte thermo-sensibilité
	- Effet du chauffage de l'air
	- Effet de la climatisation

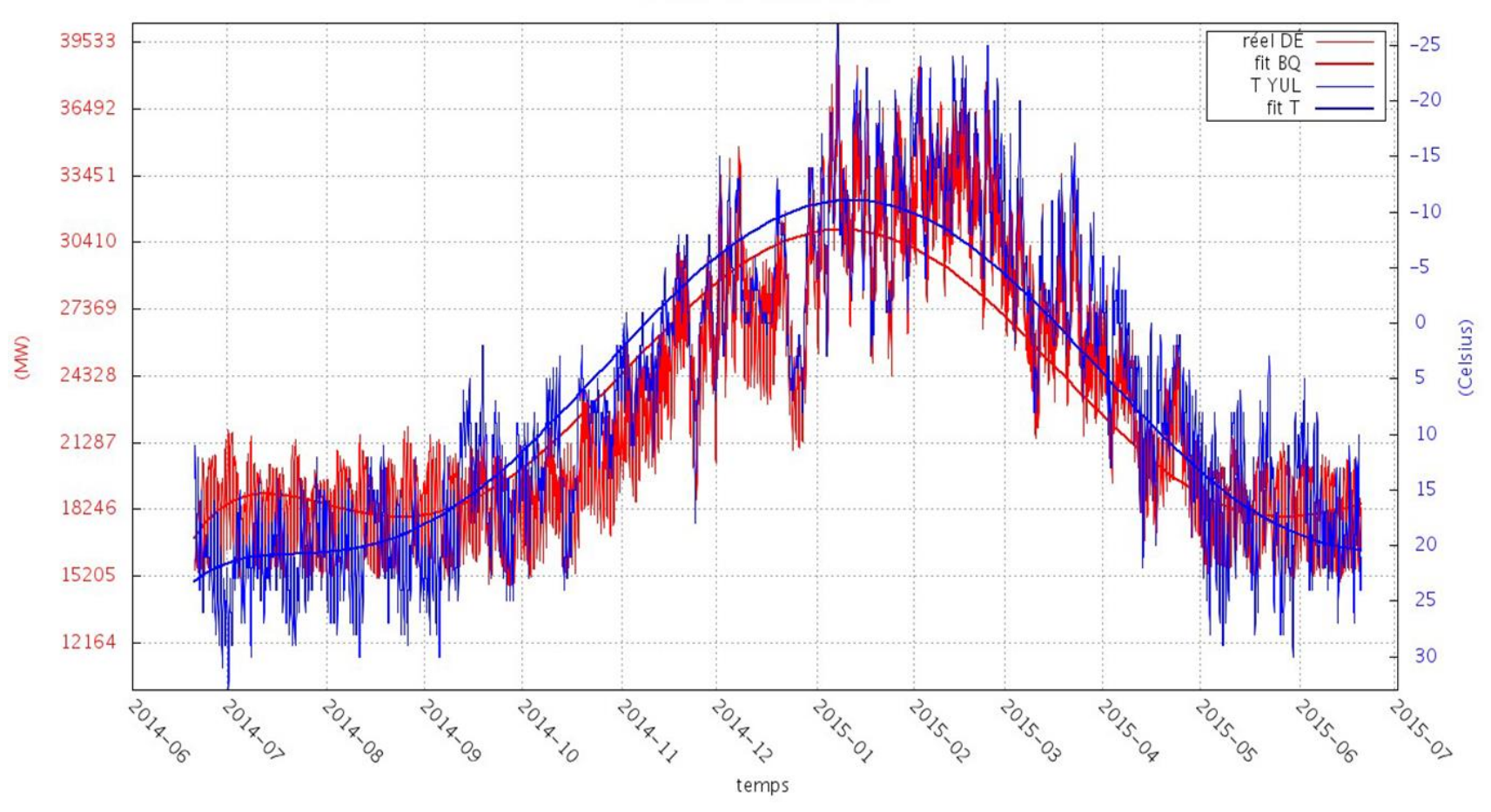

#### BQ 2014-06-21 2015-06-20

# **Données utiles**

Météo observée et prévue :

- 4 variables : Température, Vent, Nuage, **Précipitations**
- 10 stations réparties sur la province
- 2 fournisseurs : EC + TÉ

Mesure des Besoins Québécois :

- Production totale Échange net
- Inclus les pertes de transport
- Variations industrielles

Profils spéciaux :

- Congés et fin de semaine
- Heures et changement d'heure

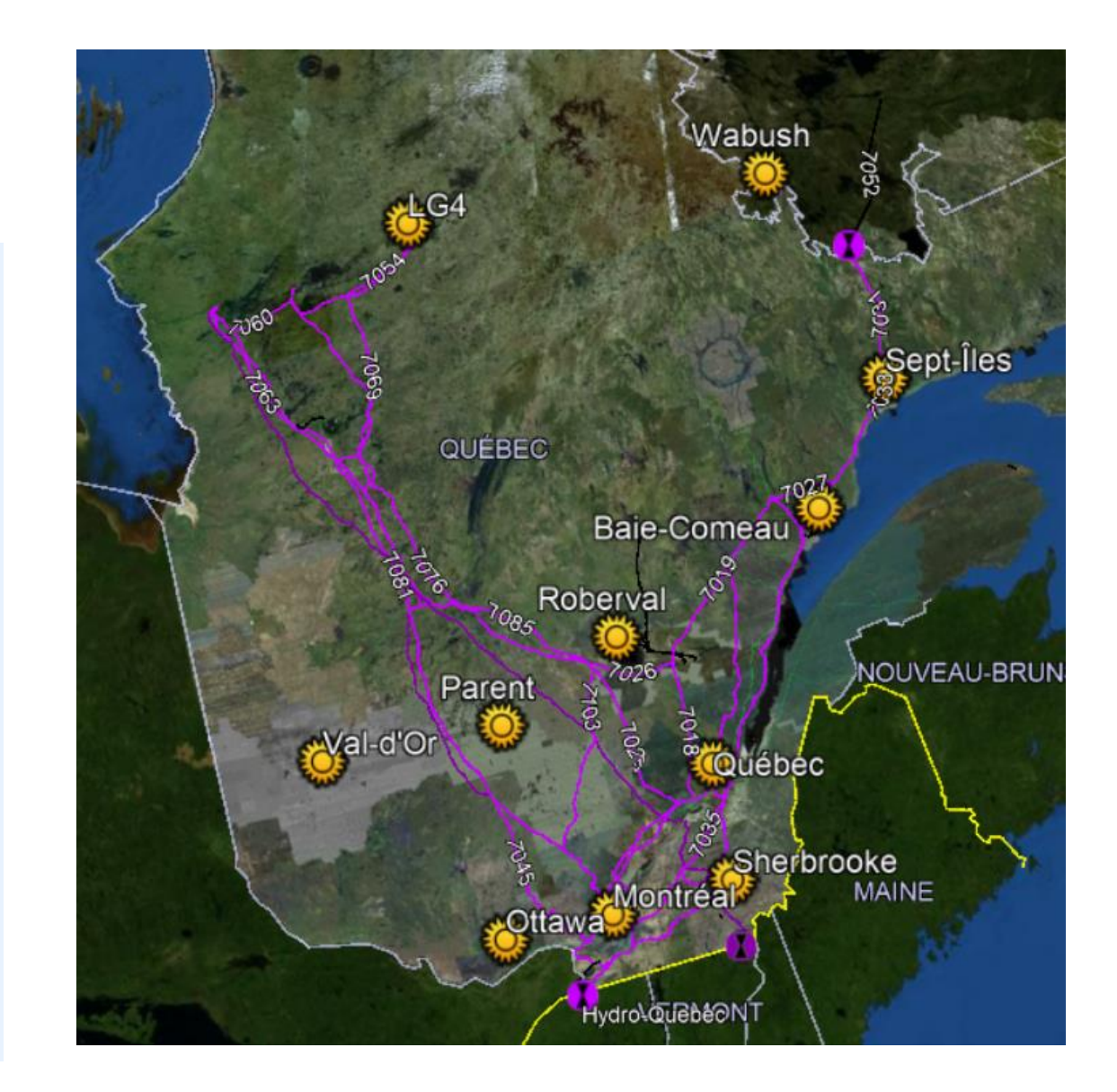

# **Automatisation**

Entraînement et calcul volumineux:

- >300 postes
- 10 configurations et variables
- Fréquence de calcul > 3x/heure

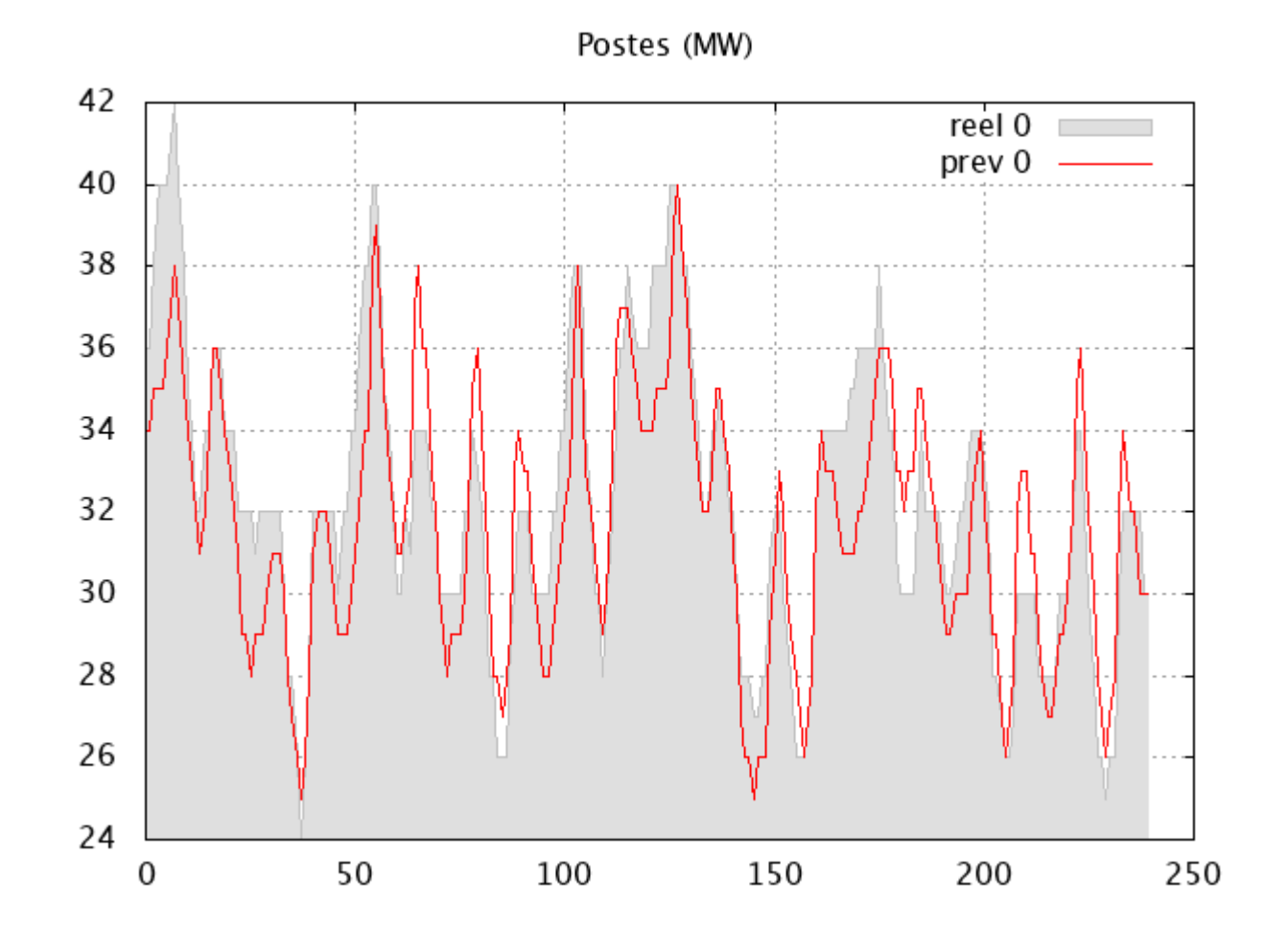

# **Proposition**

PRÉVISION DE LA DEMANDE

## **Intelligence Artificielle**

#### Réseaux neuronaux

- Python 3 + TensorFlow
- RN pour séries temporelles (Perceptrons + LSTM + …)
- Linux RedHat
- BitBucket/git
- Intrants flat file (.csv)
- Extrants flat file (.csv)
- 4+ processeurs
- 16 Go RAM
- Tps de réponse : < 3 min
- Horizon d'entraînement > 2 ans (~12 800 h)
- Horizon de calcul 12 jours

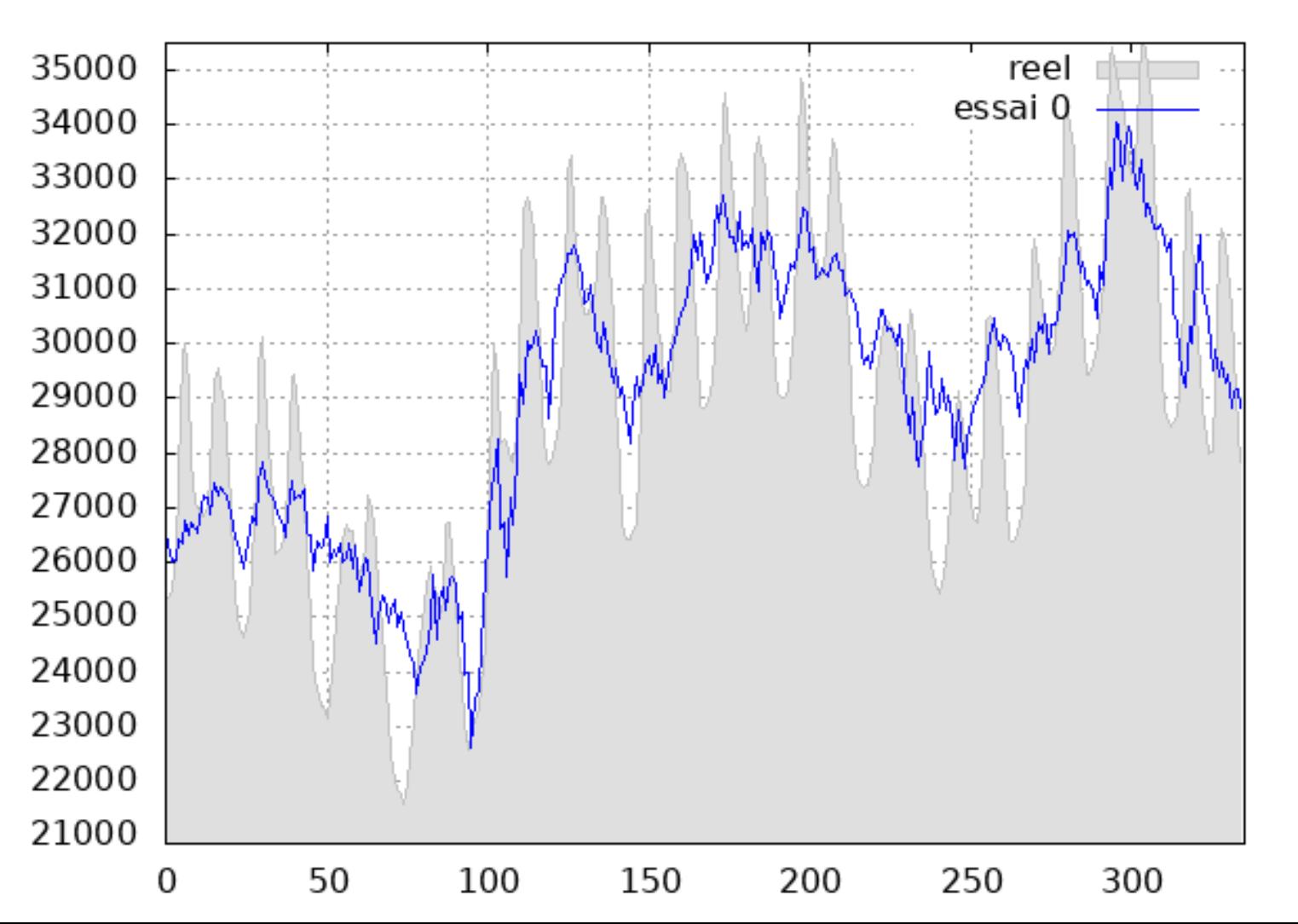

#### BQ (MW)

## **Intelligence Artificielle**

**Test sur le poste Aqueduc (5 couches ; 32 041 paramètres ; pas horaire)**

### **Puissance Active [MW]: (~2min)**

Erreur d'entraînement (MAPE) (%)  $= 2.79$  soit 16 MW

Erreur de validation  $(MAPE)$  (%) = 2.9 soit 17 MW

#### **B62 @ B64 [A]: (1min20)**

Erreur d'entraînement (MAPE) (%) = 5.11 soit 143 A

Erreur de validation  $(MAPE)$  (%) = 5.4 soit 151 A

#### **B63 & B64 [A]: (1min30)**

Erreur d'entraînement (MAPE) (%) = 5.39 soit 62 A

Erreur de validation  $(MAPE)$  (%) = 6.43 soit 74 A

# **Participation HQ**

#### • **Rends disponibles:**

- Des mesures horaires pour quelques postes avec les valeurs pour des variables explicatives;
- Optionnellement, fournit des résultats numériques obtenus avec un modèle paramétrique (entraînement + simulation)
- Le contexte industriel,

#### • **Attentes:**

- Résultats numériques d'entraînement et simulations horaire pour un poste et plusieurs variables pour évaluer la qualité de la solution
- Code produit durant l'atelier pour l'intégrer dans les outils d'exploitation
- Idéalement la solution permettrait de générer des modèles pour les différents postes (~300) à l'intérieur de quelques heures, sur des serveurs avec des dizaines de CPU.

### **Exemple de fichier de données**

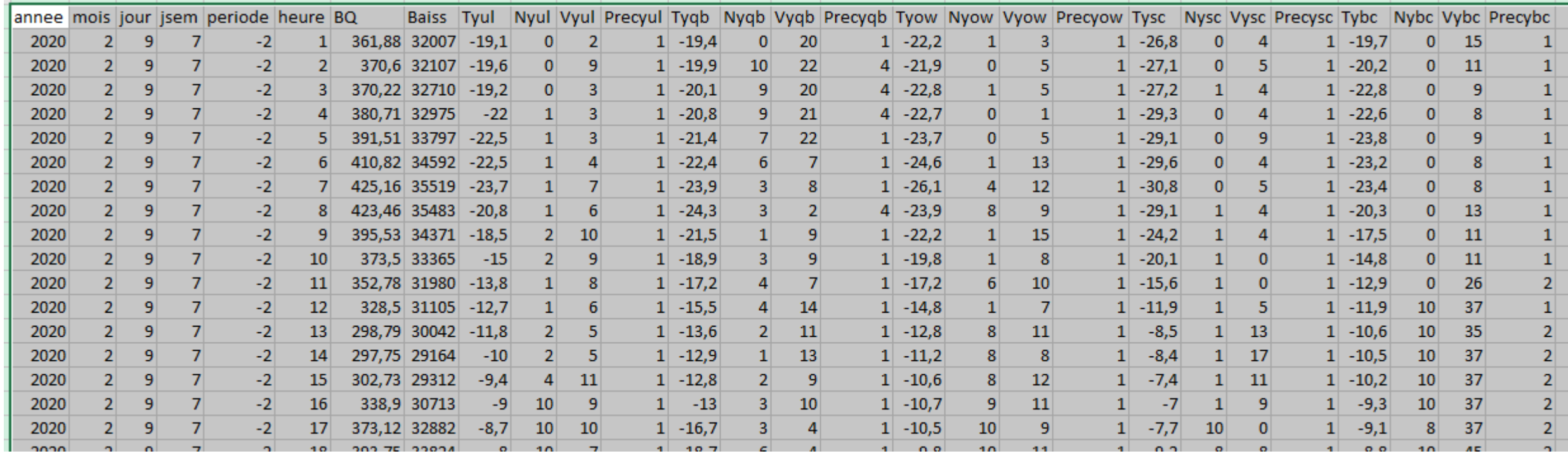

### **Extension : Approche « top-down »**

#### **Répartition linéaire**

#### **Modèle global**

 $f: \mathbb{R}^n \to \mathbb{R}$  $X \rightarrow y = f(X)$  $f_1: \mathbb{R} \to \mathbb{R}$  $y \rightarrow f_1(y)$ …  $f_i: \mathbb{R} \to \mathbb{R}$ …  $f_m: \mathbb{R} \to \mathbb{R}$ 

 $g: \mathbb{R}^{m \times n} \to \mathbb{R}^{10 \times m+1}$ 

$$
X \rightarrow Y = g(X)
$$

 $n = 40, m = 300$ 

 $n = 40, m = 45$ 

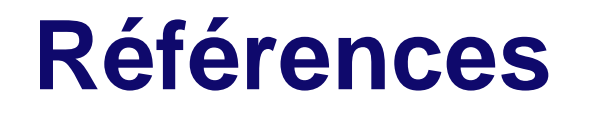

<https://machinelearningmastery.com/deep-learning-models-for-multi-output-regression/>

<https://stats.stackexchange.com/questions/18151/methods-to-predict-multiple-dependent-variables>

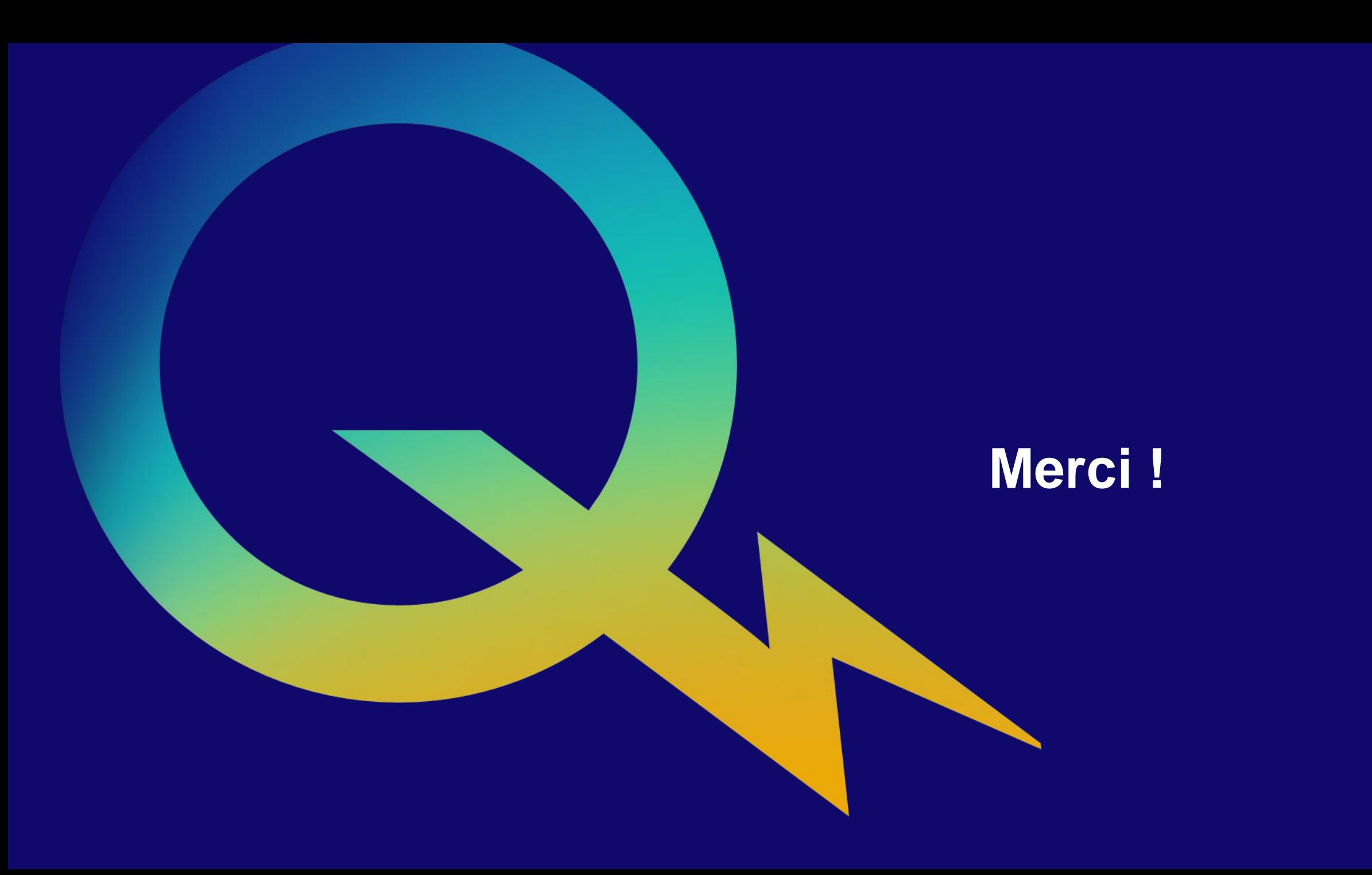